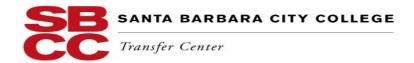

## If attending a university in a specific geographic area is your priority:

- Identify the universities in that region by using EUREKA which can be accessed thru the SBCC Career Center's website at <a href="http://www.sbcc.edu/careercenter/ChooseAMajor.php">http://www.sbcc.edu/careercenter/ChooseAMajor.php</a>
- Find out the required courses, GPA, and units required for admission plus any supplemental requirements.
- You should complete all courses required to meet minimum eligibility requirements.
- Achieve the highest grades possible, especially if the university is selective.
- Research the majors the university offers. Apply to a major that interests you but is not impacted/ selective and has a high admit rate.
- Be willing to change your choice of major if it is not offered by the universities in that region
- Apply to at least one campus that you have a high probability of admission.